## Fichier:Editer un document papier ou une plaquette sur l accompagnement au num rique tableau5.JPG

#### LIEUX D'ACCES LIBRE A DU MATERIEL INFORMATIQUE A RENNES

- Espace Numérique ESC Aimé Césaire / Champs Manceaux  $\ddot{\phantom{0}}$ 15 rue Louis et René Moine 35200 **RENNES** https://metropole.rennes.fr/organisme/espace-social-culturel-aime-cesaire-6270 Tel. 02 23 62 21 76 - numerique.esc@ccasrennes.fr
- · Espace Numérique ESC Cleunay 25 Rue Noël Blayau 35000 **RENNES** https://metropole.rennes.fr/organisme/espace-numerique-cleunay-6178 Tel. 02 99 35 41 90 - numerique.esc@ccasrennes.fr
- $\ddot{\phantom{1}}$ Espace Ressource Emploi - Maurepas 3 boulevard Emmanuel Mounier 35700 **RENNES** https://metropole.rennes.fr/organisme/espace-ressources-emploi-rennes-maurepas- $1462$ Tel 02 99 78 55 63 - c.gasnier@ccasrennes.fr

Taille de cet aperçu :800 × 483 [pixels](https://rennesmetropole.dokit.app/images/thumb/7/77/Editer_un_document_papier_ou_une_plaquette_sur_l_accompagnement_au_num_rique_tableau5.JPG/800px-Editer_un_document_papier_ou_une_plaquette_sur_l_accompagnement_au_num_rique_tableau5.JPG). Fichier [d'origine](https://rennesmetropole.dokit.app/images/7/77/Editer_un_document_papier_ou_une_plaquette_sur_l_accompagnement_au_num_rique_tableau5.JPG) (837 × 505 pixels, taille du fichier : 97 Kio, type MIME : image/jpeg) Editer\_un\_document\_papier\_ou\_une\_plaquette\_sur\_l\_accompagnement\_au\_num\_rique\_tableau5

### Historique du fichier

Cliquer sur une date et heure pour voir le fichier tel qu'il était à ce moment-là.

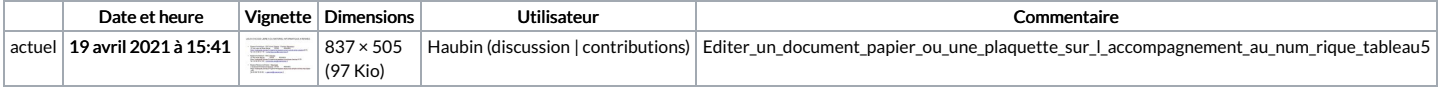

Vous ne pouvez pas remplacer ce fichier.

# Utilisation du fichier

La page suivante utilise ce fichier :

Editer un document papier ou une plaquette sur [l'accompagnement](https://rennesmetropole.dokit.app/wiki/Editer_un_document_papier_ou_une_plaquette_sur_l%2527accompagnement_au_num%25C3%25A9rique) au numérique

#### Métadonnées

Ce fichier contient des informations supplémentaires, probablement ajoutées par l'appareil photo numérique ou le numériseur utilisé pour le créer. Si le fichier a été modifié depuis son état original, certains détails peuvent ne pas refléter entièrement l'image modifiée.

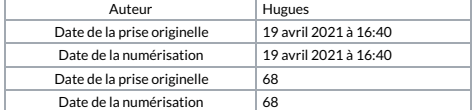